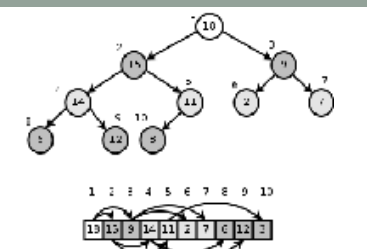

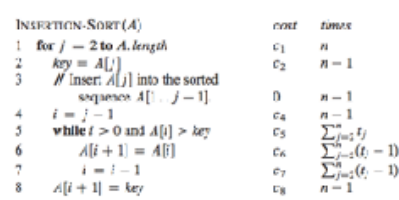

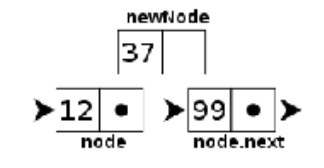

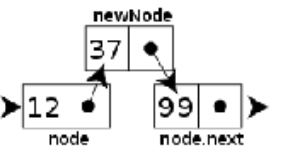

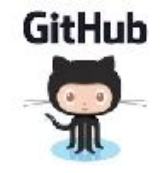

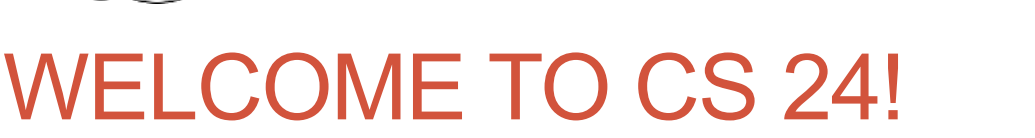

Problem Solving with Computers-II

# **https://ucsb-cs24-s18.github.io/**

Read the syllabus. Know what's required. Know how to get help.

**Enrollment** status: 117/105

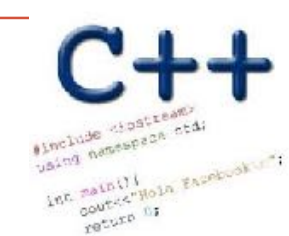

# About me

- Diba Mirza (diba@ucsb.edu)
	- PhD (Computer Engineering, UCSD)
	- First year as faculty at UCSB!
	- Before this: Teaching faculty at UCSD for three years
- Office hours (starting next week 1/22):
	- M: 3:30p 5p (right after lecture)
	- R: 11a 1p

•

- Or by appointment
- Location: HFH 1155
- Check the Google calendar on course website
- You can reach me via
	- Piazza (highly recommended)
	- Email: Include [CS24] on the subject line

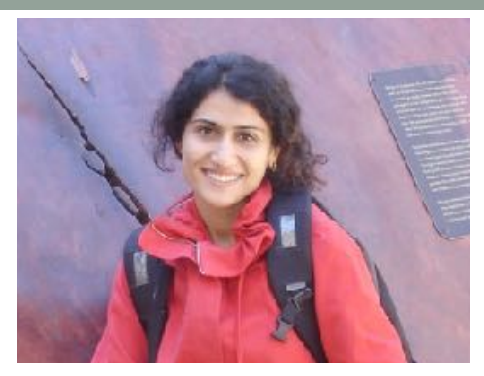

#### **Ask me about:**

- Course content!
- The how and why of what we are learning

#### **Tell me about:**

- Yourself!
- Experience in the class
- Interaction with the staff
- Climate of the labs

# Course staff

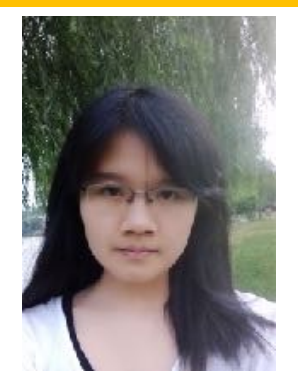

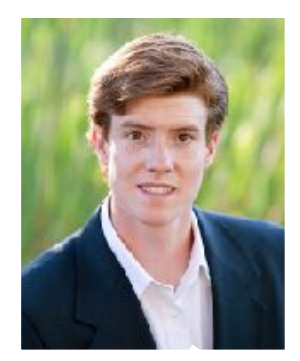

#### **TAs and peer mentors about:**

- One-one help in labs
- Feedback on code
- Answer questions on course content
- Available during "schedule" and "open labs" in Phelps 3525

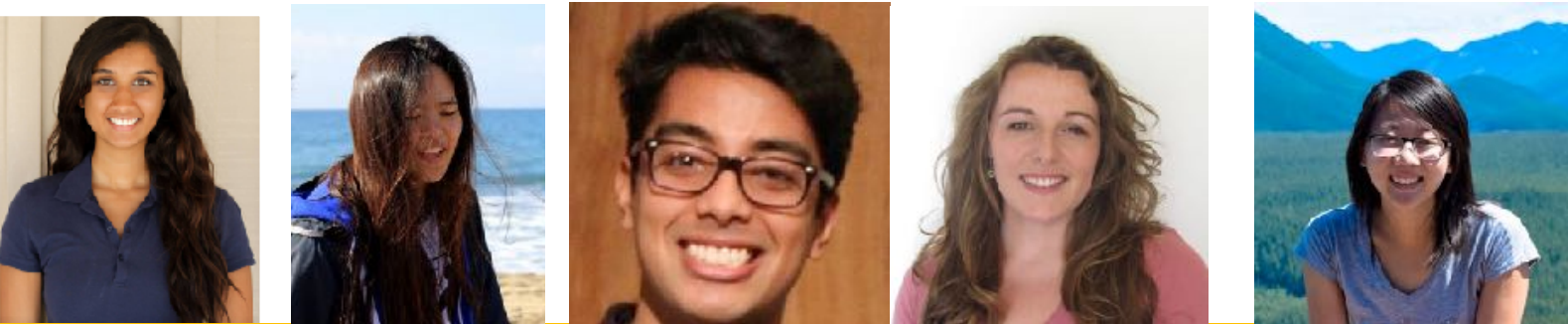

Peer Mentors

# How to succeed in this course - first steps

- Come to office hours and introduce yourself
- Setup a regular time to meet outside of section time with your
	- Mentor
	- Programming partner
- Communicate with the staff in person and remotely on:

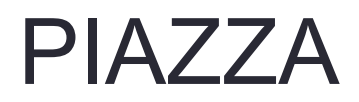

#### About this course

You will learn to:

- Organize **data** in programs
- Design and implement **larger programs** that **run fast**
- **Analyze** the **complexity** of your programs Why learn all this?

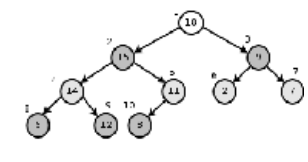

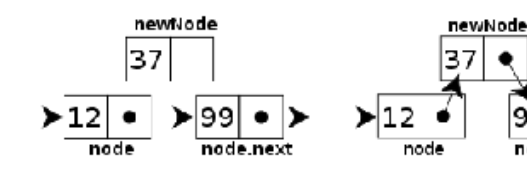

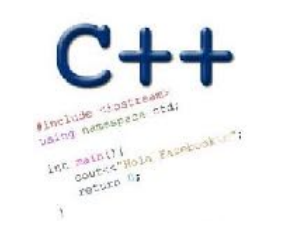

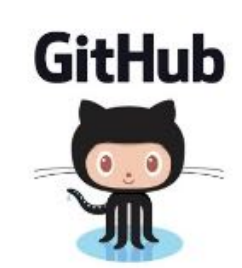

# **Data Structures Complexity Analysis**

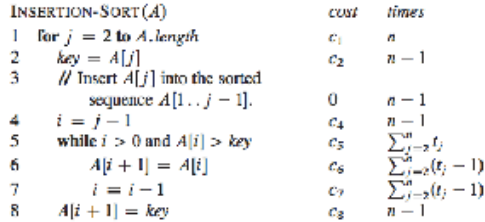

# Course Logistics

- Grading
	- Class and section participation (iclickers):  $\sim$  : 2%
	- Homeworks (due every week in sections) : 8%
	- Lab (programming) Assignments(due weekly) : 20%
	- Projects (programming assignments) : 20%
	- Midterm exams (2):  $\sim$  20%
	- Final exam  $\sim$  30%

#### • NO MAKEUPS ON EXAMS!

- You have 48 hours grace period to submit the labs. DO NOT contact the instructor or TAs for extensions unless you have a real emergency
- ATTENDENCE in sections and lectures is REQUIRED!
- To complete the labs you need a college of engineering account. If you don't have one yet, send an email to help@engineering.ucsb.edu

# Clickers out – frequency AB

What is your familiarity/confidence with programming in C++?

- A. Know nothing or almost nothing about it.
- B. Used it a little, beginner level.
- C. Some expertise, lots of gaps though.
- D. Lots of expertise, a few gaps.
- E. Know too much; I have no life.

What is your familiarity/confidence with C++ pointers?

- A. Know nothing or almost nothing about it.
- B. Used it a little, beginner level.
- C. Some expertise, lots of gaps though.
- D. Lots of expertise, a few gaps.
- E. Know too much; I have no life.

What is your familiarity/confidence with C++ classes?

- A. Know nothing or almost nothing about it.
- B. Used it a little, beginner level.
- C. Some expertise, lots of gaps though.
- D. Lots of expertise, a few gaps.
- E. Know too much; I have no life.

What is your familiarity/confidence with using version control – git or subversion?

- A. Know nothing or almost nothing about it.
- B. Used it a little, beginner level.
- C. Some expertise, lots of gaps though.
- D. Lots of expertise, a few gaps.
- E. Know too much; I have no life.

#### iClickers: You must bring them

- Buy an iClicker at the Bookstore
- Register it on GauchoSpace (wait for my announcement on Piazza)
- Bring your iclicker to class

# Required textbook

• Michael Main and Walter Savitch. *Data Structures and Other Objects Using C++ (4th edition)*, Addison-Wesley, 2011.

# Recommended textbook

• Problem Solving with C++, Walter Savitch, Edition 9

You must attend class and lab sections You must prepare for class You must participate in class

### Clickers, Peer Instruction, and PI Groups

- Find 1-2 students sitting near you. If you don't have any move.
- Introduce yourself.
- This is your initial PI group (at least for today)

# Procedural Programming

- Break down a problem into sub tasks (functions)
- Algorithm to bake a cake

 Preheat the oven to 350F Get the ingredients: 2 eggs, 1cup flour, 1 cup milk Mix ingredients in a bowl Pour the mixture in a pan Place in the over for 30 minutes

# Object Oriented Programming

- A different approach to solving problems
- Solution to a problem is a system of interaction **objects**
- An object has attributes and behavior
- What are the objects in this example? Preheat the oven to 350F Get the ingredients: 2 eggs, 1 cup flour, 1 cup milk In an OOP appearch Mix ingredients in a bowl We start by defining<br>the attributes & behavions Pour the mixture in a pan Place in the over for 30 minutes

of relevant objects

# Objects have attributes and behavior: A cake baking example

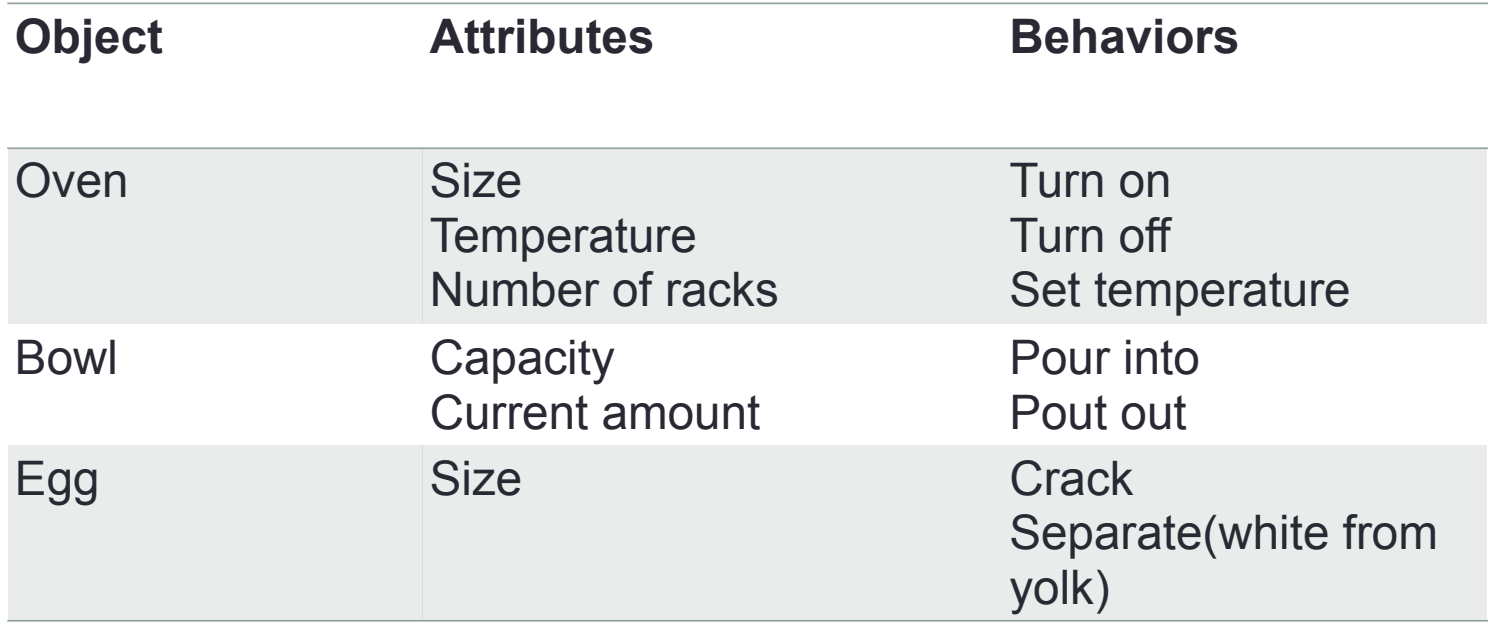

# Example: A "Rabbit" object

- •You could (in a game, for example) create an object representing a rabbit
- •It would have data:
	- How hungry it is
	- How frightened it is
	- Its Location
- •And methods:
	- eat, hide, run, dig

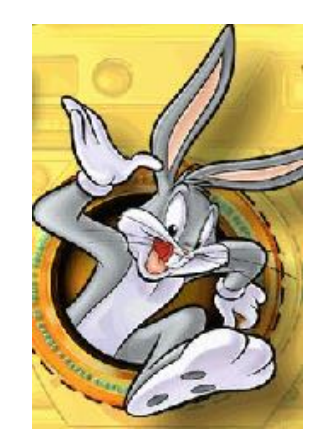

# A class: pattern for describing similar objects

A generic pattern that is used to describe objects that have similar attributes and behaviors

e.g. a bowl and a pan may be described by the same class

```
class Dish{
    void pourIn( double amount);
    void pourOut(double amount);
    double capacity;
    double currentAmount;
```
};

#### Concept: Classes describe objects

- •Every object belongs to (is an instance of) a class
- •An object may have fields, or variables
	- •The class describes those fields
- •An object may have methods
	- •The class describes those methods
- •A class is like a template, or cookie cutter

# Concept: Classes are like Abstract Data Types

- An Abstract Data Type (ADT) bundles together:
	- some data, representing an object or "thing"
	- the operations on that data
- The operations defined by the ADT are the *only* operations permitted on its data
- ADT = classes + information hiding

```
class Dish{
public:
     void pourIn( double amount);
     void pourOut(double amount);
private:
     double capacity;
     double currentAmount;
};
```
# Another example of an ADT

class Employee{

# Look at example code written in class

**21**

# Notation: How to create objects of a class<br><sup>Objects</sup> seeks on the

scoretary Computers movery Employee secretary; nam Employee president;<br>abr operator used by the class calary secretary.setname( "Rabbit"); cout<<secretary.getSalary(); surgent name Note how this line s note how this live<br>Sets the name raniable of the object secretary

# Approximate Terminology

- instance = object
- field = instance variable
- method = function
- sending a message to an object = calling a function
- These are all *approximately* true

# Advice: Restrict access

- Always, *always* strive for a narrow interface
- Follow the principle of information hiding:
	- the caller should know as little as possible about how the method does its job
	- the method should know little or nothing about where or why it is being called
- Make as much as possible private
- Your class is responsible for it's own data; don't allow other classes to screw it up!

#### What we have spoken about so far?

• Class = Data + Member Functions.

- Abstract Data Type = Class + information hiding
- How to define a new class type, and place the definition in a header file.
- How to use the header file in a program which declares instances of the class type.
- How to activate member functions.

**But you still need to learn how to write the bodies of a class's** methods.

# Next time

- Demo converting a procedural program to a OOP style program
- The big 3